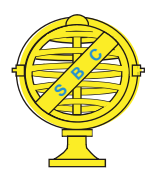

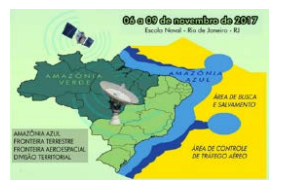

# **CLASSIFICAÇÃO DA COBERTURA E USO DA TERRA BASEADA EM OBJETO NO MUNICÍPIO DE SÃO GONÇALO - RJ**

*Jonas Ramos Pimentel<sup>1</sup>, Thaís Domett de Santana<sup>2</sup>, Phillipe Valente Cardoso<sup>3</sup>, Beatriz Costa de Jesus<sup>4</sup>*

Universidade do Estado do Rio de Janeiro/Faculdade de Formação de Professores, Brasil Universidade do Estado do Rio de Janeiro/Faculdade de Formação de Professores, Brasil Universidade do Estado do Rio de Janeiro/Faculdade de Formação de Professores, Brasil Universidade do Estado do Rio de Janeiro/Faculdade de Formação de Professores, Brasil

**Comissão IV - Sensoriamento Remoto, Fotogrametria e Interpretação de Imagens**

## **RESUMO**

O monitoramento, por meio de sensoriamento remoto, permite identificar as áreas ocupadas pelos seres humanos e, quando não ocupadas, qual o outro tipo de uso da terra que se tem na área de pesquisa. Com o desenvolvimento de novas técnicas de sensoriamento remoto surgem novos classificadores como o baseado em objetos, que busca simular a interpretação visual através de modelagem do conhecimento, apliando a automatização e minimizando esforços de edição. Se tem como principal objetivo aqui, a construção de um mapa de cobertura e uso da terra do município de São Gonçalo na escala 1:25.000 utilizando a classificação baseada em objeto com imagem "RapidEye". Porém, devido à baixa qualidade das imagens obtidas pelo Catálogo MMA, ainda são necessárias algumas correções afim de tornar o mapa mais fiel à realidade.

**Palavras-chave:** Análise Baseada em Objetos, Cobertura e Uso da Terra, RapidEye.

## **ABSTRACT**

Monitoring, through remote sensing, allows the identification of areas occupied by humans and, when unoccupied, which other type of land use in the research area. With the development of new remote sensing techniques, new classifiers such as object-based, which seek to simulate visual interpretation through knowledge modeling, apply automation and minimize editing efforts. The main goal here is to construct a land cover and land use map of the municipality of São Gonçalo in the 1: 25,000 scale using the object-based classification with "RapidEye" image. However, due to the poor quality of the images obtained by the MMA Catalog, some corrections are still necessary in order to make the map more true to reality.

**Keywords:** Geographic Object-Based Image Analysis, Earth's Coverage and Use, RapidEye.

### 1. INTRODUÇÃO

Conhecer a cobertura e uso da terra é fundamental para compreender os padrões de organização espacial, visto que o mapeamento deste tipo permite um levantamento que identifica a tipologia de uso dentro de um determinado espaço possibilitando a interpretação de elementos naturais e antrópicos na paisagem.

O monitoramento, por meio de sensoriamento remoto, permite identificar as áreas ocupadas pelos seres humanos e, quando não ocupadas, qual o outro tipo de uso da terra que se tem na área de pesquisa.

As mudanças da cobertura e uso da terra podem ocorrer de duas formas. A primeira seria a conversão de uma categoria de uso para a outra. Como por exemplo, a mudança de cobertura florestal para pastagem. A segunda forma estaria correlacionada ao manejo, e seria a mudança dentro da própria categoria, como uma área que passa de pequenos campos agrícolas para agricultura irrigada (Jansen, 2002).

Dessa forma, o mapeamento, assim como a detecção de mudanças na cobertura e uso da terra, tornam-se fundamentais na gestão do território além de demonstrar o estado de conservação da natureza por meio de indicadores ambientais. Estes deixaram de ser números ou estatísticas pura e simplesmente, para tornarem-se representações do estado de um sistema, uma vez que são elementos específicos de monitoramentos. Consequentemente, os indicadores estão habilitados a guiar ações.

Com o surgimento de novas técnicas de sensoriamento remoto, aplia-se a capacidade de detecção de alvos, permitindo geração de legendas mais detalhadas. As discussões atuais sobre o papel desse mapeamento giram em torno do desenvolvimento de metodologias mais poderosas para classificação.

Neste contexto surgem novos classificadores como o baseado em objetos, que busca simular a interpretação visual através de modelagem do conhecimento, apliando a automatização e minimizando esforços de edição. De acordo com Cruz et al (2007), a classificação orientada a objeto busca simular técnicas de interpretação visual através da modelagem do conhecimento para identificação de feições, baseada na descrição de padrões identificadores, tais como textura, cor, métrica, contexto.

A escolha do município de São Gonçalo como área de estudo, deve-se ao fato deste ser o segundo mais populoso do estado do Rio de Janeiro e pela configuração do espaço urbano ter se dado de modo que gerou alguns problemas urbano-ambientais que impactam bastante na vida da população local. Este município faz parte da Região Metropolitana do estado do Rio de Janeiro e sua localização pode ser visualizada na figura 1.

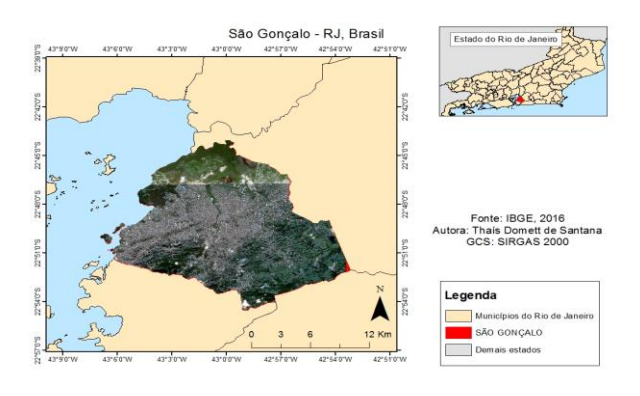

**Figura 1: Localização do Município de São Gonçalo – RJ.**

#### 2. OBJETIVO

Se tem como principal objetivo aqui, a construção de um mapa de cobertura e uso da terra do município de São Gonçalo na escala 1:25.000 utilizando a classificação baseada em objeto com imagem "RapidEye".

#### 3. MATERIAIS E MÉTODOS

Para desenvolvimento deste trabalho foi realizada a análise de imagens "RapidEye". Sobre essas imagens foi feita a classificação baseada em objeto com o uso do *software* "eCognition", também foi utilizado o "ArcMap" para gerar os mapas deste trabalho.

#### 3.1. "RapidEye"

Se trata de uma constelação de cinco satélites, com sensor do tipo *push-broom* (varredura eletrônica) e resolução espacial e radiométrica de 6,5m e 12bits, respectivamente. Estes satélites têm uma alta capacidade de revista, podendo coletar até 4 milhões de km² e, tendo revista diária (*off-nadir*) ou de 5,5 dias (*nadir*), podem ser realizadas várias tentativas de coletas, o que diminui a chance de não ter imagens para uma determinada área (Felix *et al*, 2009).

Então, diferente de outros satélites, a "RapidEye" cobre grande extensão territorial e produz imagens de alta resolução e capacidade multiespectral. Com esse sistema é possivel detectar diversas alterações na vegetação, sendo assim uma ferramenta que permite monitorar, por exemplo, áreas de risco e/ou áreas de preservação e as possiveis interferências antrópicas nestas.

É possivel, devido à possibilidade de diversas combinações de cores de bandas, perceber coberturas e usos da terra, diferenciando cursos d'água, áreas de ocupação urbana, áreas de floresta, solo exposto entre outras classes (Moura *et al*, 2013).

#### 3.2. Imagens

Foram utilizadas duas imagens da área do município de São Gonçalo. Uma do dia 26/03/2015 (**a**) e outra do dia 28/06/2015 (**b**), obtidas no catálogo de imagens MMA. A necessidade de utilizar duas imagens de datas diferentes veio da dificuldade de se encontrar imagem de boa qualidade que contemplasse o contorno completo do município.

A imagem **b** engloba a maior parte da área do município e é onde se encontra classes como o urbano intenso, urbano médio, urbano rarefeito, floresta, mangue, agricultura. E a imagem **a** engloba uma pequena área e se encontra, principalmente, as classes floresta e mangue. A imagem **b** é a inferior e a imagem **a** é a superior, como mostra a figura 2.

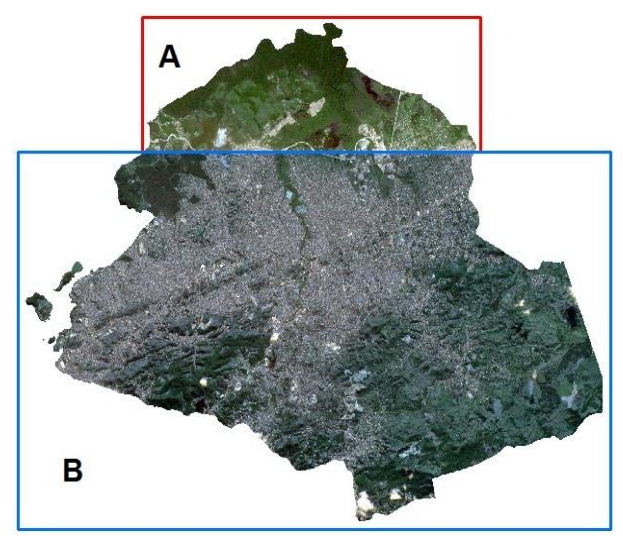

**Figura 2: Imagens obtidas no catálogo MMA.** 

De acordo com o site do Geo Catálogo MMA, o Ministério do Meio Ambiente utiliza e disponibiliza conjuntos de imagens orbitais adquiridas dos satélites "RapidEye" afim de apoiar a obtenção das informações geoespaciais relacionadas ao Programa de Regularização Ambiental.

#### 3.3. "eCognition"

O "eCognition" é um dos *softwares* disponiveis para realização da classificação orientada a objeto e bastante indicado para a extração de feições em imagens de alta resolução.

Com esse programa foi realizada a segmentação e classificação das imagens, isto é, os objetos das imagens foram isolados por partes até se alcançar a classificação almejada.

O *software* "eCognition" favorece a identificação das diferentes classes de cobertura vegetal devido a sua capacidade de analise de dados temáticos, entre esses dados, os de solo e vegetação, além disso o *software* possibilita o uso de diferentes resoluções de imagens (Cruz *et al* 2007), pode-se ter uma noção ao observar a figura 3.

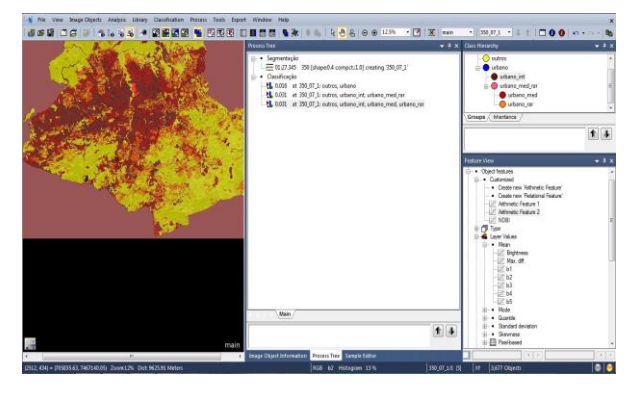

**Figura 3: Segmentação e classificação no**  *eCognition***.**

3.4 Segmentação e classificação

A segmentação de imagens permite a seleção dos objetos que podem ou não contribuir para a finalidade do mapeamento à ser realizado. Para realizar esse processo em um computador, devem ser utilizados algoritmos que permitam a análise de cada pixel.

Primeiro a imagem é dividida em regiões que apresentam agregados de pixels homogêneos. Esse agrupamento de pixels pertencentes à um mesmo objeto é denominado segmentação. Para a presente pesquisa, foi utilizado os parâmetos de segumentação: 250 para escala 0.1 de *Shape* e 0.9 de *Compactness*.

No processo de classificação foi dada maior ênfase à modelagem do tipo *Fuzzy* sobre descritores espectrais, apoiada na seleção de áreas de treinamento (amostras). A análise *Fuzzy* fornece o grau de participação (pertinência) de um objeto para todas as classes definidas na legenda, cujos valores podem ser inseridos em novos contextos de classificação. Os descritores utilizados foram NDVI (*Normalized Difference Vegetation Index*), que é um índice desenvolvido para analisar as condições da vegetação em imagens geradas por sensoriamento remoto; NDBI (*Normalized Difference Built-up Index*), que tem como principal função identificar áreas urbanas; além das médias da Bandas e desvio padrão.

#### 3.5. GEOBIA

A GEOBIA (*GEOgraphic Object-Based Image Analysis*) veio como método que sucedeu a analise pixel a pixel quando o assunto é classificação de imagem, devido a necessidade de deixar as imagens orbitais com uma melhor precisão. Diferente da classificação pixel a pixel, a GEOBIA usa a modelagem do conhecimento para analisar os pixeis de forma conjunta, levando em consideração as formas e características espectrais. Platt e Raposa, (2008 *apud*  Silva e Bacani, 2017) falam sobre a potencial melhora, em comparação ao método anterior, na classificação de uso da terra usando o método de classificação baseada em objeto.

#### 4. RESULTADOS

Nas análises iniciais foi possível perceber uma predominância de áreas urbanizadas na região central do município, mais ou menos no sentido Oeste-Leste, urbanização essa que se estendeu até as margens de alguns rios, o que explica porque a população é constantemente atingida por inundações. Além disso, o intenso processo de impermeabilização do solo nesta região contribui para alagamentos constantes. Daí a importância de se ter um certo conhecimento sobre a área de estudo apesar de existirem as Geotecnologias que facilitam análises espaciais.

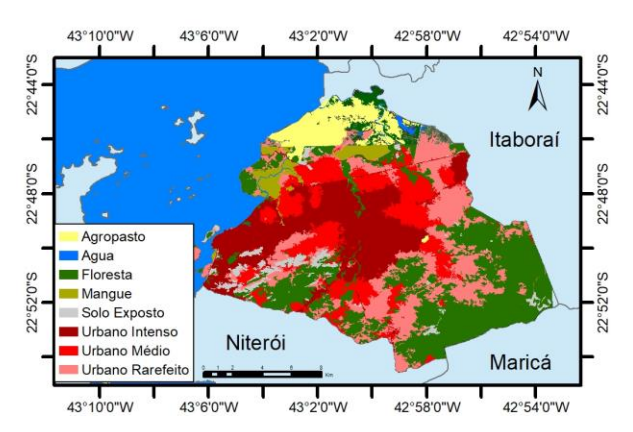

**Figura 4: Mapa de cobertura e uso da terra do município de São Gonçalo** 

No mapa final pode-se ver que a área urbanizada se concentra na região central do município, se tornando rarefeita ao passo que se distancia desta. Há também as classes agropasto, água, floresta, mangue e solo exposto, porém todas ocupam menor área que o espaço urbanizado.

Vale ressaltar que a imagem obtida no catálogo MMA não estava perfeita, por isso foi necessária a realização de edição no *software* "ArcMap". Mas ainda são necessárias algumas correções afim de tornar o mapa mais fiel à realidade. Uma validação final está para ser feita principalmente nas áreas que deixaram dúvidas quanto ao tipo de cobertura e uso.

#### 5. CONSIDERAÇÕES FINAIS

Em uma análise preliminar, cabe ressaltar a dificuldade de se trabalhar com a "RapidEye" quanto a questão radiométrica. As imagens não passaram por nenhuma correção atmosférica, acarretando uma dificuldade na modelagem *Fuzzy*, no índice de Vegetação (NDVI) e no Indice Urbano (NDBI). O fato da "RapidEye" ser uma costelação de satélites gera uma dificuldade na correção atmosférica e calibração, uma vez que os saletélites podem ter respostas diferentes entre si.

As análises realizadas permitem uma melhor compreensão das mudanças resultantes do desenvolvimento do município e, sobretudo, as classes de uso da terra predominantes neste.

"O sensoriamento remoto possibilita a obtenção de dados de forma rápida, confiável e repetitiva, em diferentes faixas espectrais e escalas (...)" (Rosa, 1996, p. 99 *apud* Leite e Rosa, 2012, p. 91). Além disso, tem-se a possibilidade de realizar uma análise das mudanças que ocorrem no espaço de forma um pouco mais "simples" devido à possibilidade de visualizar áreas de acesso dificultado.

No entanto, apesar de as Geotecnologias facilitarem análises espaciais, é importante haver um conhecimento prévio da área de estudos e a realização de trabalhos de campo sempre que possível pois assim há a possibilidade identificar eventuais erros durante o processamento da informação e corrigí-los (Alentejano e Rocha-Leão, 2006).

## 6. REFERÊNCIAS

#### Artigo em periódico:

Alentejano, P. R R. e Rocha-Leão, O. M., 2006. Trabalho de campo: uma ferramenta essencial para os geógrafos ou um instrumento balizado? Boletim Paulista de Geografia, Vol, 84, Nº 1, pp. 51-67.

Jansen, L. J. M. e Gregorio, A. D., 2002. Parametric land cover and land-use classifications as tools for environmental change detection. Agriculture environmental change detection. Agriculture Ecossystems e Environmet, Vol. 91, pp. 89-100.

Leite, E. F. e Rosa, R., 2012. Análise do uso, ocupação e cobertura da terra na bacia hidrográfica do Rio Formiga. OBSERVATORIUM: Revista Eletrônica de Geografia, Vol. 4, Nº 12, pp. 90-106.

Silva, L. C. N. e Bacani, V. M., 2017. Classificação orientada a objeto (GEOBIA) aplicada à análise das alterações do uso e cobertura da terra da Bacia Hidrográfica do Rio da Prata em Jardim e Bonito – MS. Geografia (Londrina), Vol. 26. n. 1. pp. 05 – 18.

#### Artigos em Anais:

Antunes, D; Conti, G; Wiggers, K. L.; Regina, S e Ribeiro, A., 2014. Abordagens em GEOBIA e aplicação da técnica em imagem Rapideye de uma área da bacia do rio Pitangui – PR. Simpósio de Geotecnologias no Pantanal, Campo Grande, MS, 22 a 26 de novembro 2014 Embrapa Informática Agropecuária/INPE, pp. 631 -640.

Cruz, C. B. M; Vicens, R. S.; Seabra, V. S.; Reis, R. B.; Faber, O. A.; Richiter, M.; Arnaut, P. K. E.; Araújo, M., 2007. Classificação orientada a objetos no mapeamento dos remanescentes da cobertura vegetal do bioma Mata Atlântica na escala 1:250.000. XIII Simpósio Brasileiro de Sensoriamento Remoto. Florianópolis – SC, Brasil, pp. 5691-5698.

Felix, I. M.; Kazmierczak, M. L. e Espindola, G. M., 2009. RapidEye: a nova geração de satélites de Observação da Terra. XIV Simpósio Brasileiro de Sensoriamento Remoto. Natal – RN, Brasil, pp. 7619- 7622.

Morato, R. G; Kawakuno, M. F, S e Martines, M. R, 2017. Efeito do Padrão de Distribuição dos Pontos na Interpolação do NDBI. Simpósio Brasileiro de Sensoriamento Remoto. Florianópolis - SC, Brasil, pp. 2863-2869.

Moura, A. C. M.; Sepúlveda, C. L.; Resende, M. S. e Ribeiro, S. R., 2013. Uso de imagens RapidEye como apoio à tomada de decisões no planejamento e gestão

da paisagem do município de Bom Sucesso – MG. XVI Simpósio Brasileiro de Sensoriamento Remoto. Foz do Iguaçu – PR, Brasil, pp. 0802-0809.

## **Outros**

Catálogo MMA <http://geocatalogo.mma.gov.br/>. Acesso em 26/03/2015 3 28/06/2015.

Segmentação e classificação <http://www.inf.ufg.br/~fabrizzio/mestrado/pdi/aulas/a ula10.pdf>. Acesso em 29/08/2017.

### Segmentação

<http://www.dpi.inpe.br/spring/portugues/tutorial/segm entacao.html>. Acesso em 07/09/2017.

NDVI <http://www.engesat.com.br/softwares/globalmapper/calculo-do-indice-de-vegetacao-ndvi-noglobal-mapper/>. Acesso em 15/09/2017.